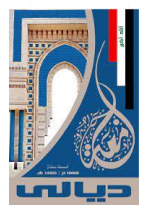

و**زارة التعليم العالي والبحث العلمي جامعة ديالى كلية التربية للعلوم اإلنسانية شعبة الدراسات العليا**

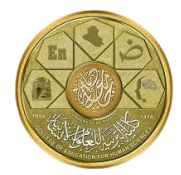

## **آلية والمستمسكات المطلوبة للتقديم للدراسات العليا للعام الدراسي 0202-0202**

١. قبل التقديم يجب مشاهدة الفيلم التوضيحي لعملية التقديم وعلى الرابط ادناه:

<https://www.youtube.com/watch?v=ly8cVfz88cU&feature=youtu.be>

.2 ٌتم التقدٌم على رابط منظومة التقدٌم ادناه :

/[http://adm.rdd.edu.iq](http://adm.rdd.edu.iq/)

**أوالً : المستمسكات المطلوبة للتقديم :**

- .1 استمارة التقدٌم االلكترون.ً
- .2 االستمارات الخاصة بالدراسات العلٌا والتً تشتمل على النماذج التالٌة :
	- نموذج رقم )555( بٌانات الطالب المتقدم .
	- نموذج رقم )551( صحٌفة األعمال للمتقدم .
- نموذج رقم )552( استمارة ترشٌح ذوي الشهداء مصدقة من الجهات المعنٌة .
- نموذج رقم )553( استمارة ترشٌح السجناء السٌاسٌٌن مصدقة من الجهات المعنٌة .
	- نموذج رقم )554( استمارة التعهد الخطً للمتقدم للدراسات العلٌا .
		- نموذج رقم )556( استمارة المقابلة للمتقدم .
- نموذج رقم )655( استمارة ترشٌح ذوي االعاقة واالحتٌاجات الخاصة مصدقة من الجهات المعنٌة .
	- نموذج رقم (٧٠٠) استمارة ترشيح ضحايا الار هاب مصدقة من الجهات المعنية .
	- ٣. يكون تقديم المشمولين بقانون مؤسسة الشهداء رقم (٢) لسنة ٢٠١٦ وقانون تعويض المتضررين جراء العمليات العسكرية الحربية والأخطاء العسكرية والعمليات الإرهابية رقم (٥٧) لسنة ٢٠١٥ المعدل عن طريق الاستمارات الالكترونية عبر الرابط الالكتروني .فئته حسب وكال /[https://students.alshuhadaa.gov.iq](https://students.alshuhadaa.gov.iq/)(
- ٤ نسخة ملونة من المستمسكات الثبوتية للمتقدم (هوية الاحوال المدنية وشهادة الجنسية (او البطاقة الوطنية الموحدة في حالة توافرها)، بطاقة السكن أو تأييد السكن)، مع صور شخصية ملونة عدد (٤) ذات خلفية بيضاء .
- 0 وثيقة أو كتاب تأييد تخرج لأغراض التقديم للدراسات العليا معنون إلى (جامعة ديالى/ كلية التربية للعلوم الإنسانية/ شعبة الدراسات العليا) مثبتاً فيهما معدل التخرج ومعدل الطالب الخريج الأول على

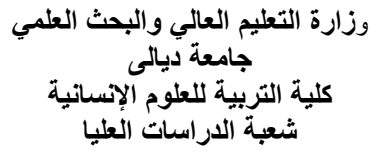

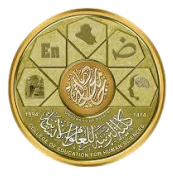

الدفعة للقسم العلمي (للدورين الأول والثاني وللدراستين الصباحية والمسائية) بالنسبة للمتقدم لنيل شهادة الماجستير ( أصلبي ومستنسخ).

- ٦ . المتقدم لنيل شهادة الدكتوراه تقديم وثيقة التخرج معنونة ومطابقة الخلفية العلمية من خلال تقديمه لوثيقتي البكالوريوس والماجستير مثبتاً فيهما المعدل (رقماً وكتابةً) مع نسخة من الأمر الجامعي بالحصول على شهادة الماجستٌر، اضافة إلى شهادة المعادلة الصادرة من دائرة البعثات بالنسبة للمتقدمين الحاصلين على الشهادات الأولية أو العليا من جامعات غير عراقية ومصدقه من دائرة البعثات بختم حي ( أصلبي ومستنسخ).
	- .0 كتاب عدم ممانعة بالنسبة للموظفٌن تتضمن الصٌغة اآلتٌة :
- بالنسبة للمتقدم وفقاً لتعليمات الإجازات الدراسية : عدم ممانعة الدائرة للموظف من التقديم للدراسات العليا للعام الدراسي (٢٠٢٢-٢٠٢٤).
- بالنسبة للمتقدم اثناء التوظٌف او التكلٌف : ))عدم ممانعة الدائرة للموظف من الدراسة اثناء مدة التوظيف او التكليف على النفقة الخاصة وبحسب قانون ٢٠ لسنة ٢٠٢٠).
	- .8 خالصة خدمة للموظف ٌثبت فٌها تارٌخ المباشرة بعد اخر شهادة .
- ٩. كتاب استثناء من الوزير المختص للموظف المتقدم وفقاً لتعليمات الإجازات الدراسية اذا كان معدل المتقدم لدراسة الماجستير اقل من (٦٥) ومعدل المتقدم لدراسة الدكتوراه اقل من (٧٠).
- .1. الأمر الجامعي بالحصول على اللقب العلمي للمتقدمين لدراسة الدكتوراه من منتسبي وزارة التعليم العالمي والبحث العلمي .
- 11. شهادات كفاءة الحاسوب واللغة الإنكليزية واللغة العربية لم يمض على اصدارها سنتان مصدقة بختم حي على ان تتضمن تأييد يؤيد فيه ان تكون الدورة حضورية وليست الكترونية ( النسخة الأصلية ومستنسخة).

**ثانياً : طريقة التقديم :**

١ . يكون التقديم للدراسات العليا الكترونياً من خلال الرابط التالي:

/[http://adm.rdd.edu.iq](http://adm.rdd.edu.iq/)

٢. بعد اكمال الاستمارة الالكترونية وطباعتها يجب على المتقدم ان يقوم بعمل ملف الكتروني واحد بصبغة (PDF) بتضمن جميع المستمسكات المطلوبة وفقاً للتسلسل المذكور اعلاه ويراعى عند اعداد الملف الدقة والوضوح .

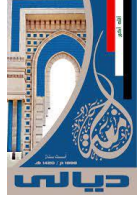

و**زارة التعليم العالي والبحث العلمي جامعة ديالى كلية التربية للعلوم اإلنسانية شعبة الدراسات العليا**

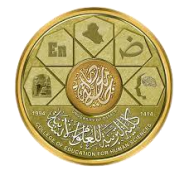

.3 ٌتم ارسال ملف التقدٌم بصٌغة (PDF ( مضغوط ببرنامج ( WinRAR ( الى البرٌد االلكترونً ادناه الخاص بالكلية، ويكون موضوع (عنوان) الرسالة المرسلة (اسم المتقدم الثلاثي) وعليه لا يتم تدقيق أي استمارة مالم يرسل ملف التقديم الكترونيا. البريد الالكتروني للكلية :

[postgrad.hum@uodiyala.edu.iq](mailto:postgrad.hum@uodiyala.edu.iq)

٤. يتم تسليم ملف ورقى بكافة المستمسكات المطلوبة الى القسم الذي يرغب بالتقديم اليه، مع ملاحظة ان يكون سحب الاستمارات (نسخ ملونة حصرا) من الموقع الالكتروني الخاص بالتقديم وعلى ورقة واحدة بالنسبة للاستمارات التي تتألف من صفحتين (ورقة واحدة ذات وجهين) وبخلافه تعتبر لاغبة .

**ثالثاً : مالحظات عامة :**

- ١ ـ عند اجراء عملية التقديم الالكتروني يجب عدم الاعتماد على اي مكتب لغرض التقديم بل يتم التقديم من قبل المتقدم نفسه وباستخدام الكمبيوتر وليس عن طريق الموبايل واستخدام المتصفح Google حصراً chrome
- ٢ على المتقدم ضرورة استخدام البريد الشخصي العائد له عند التقديم ومتابعة الرسائل الواردة لإستلام الموقف النهائي للاستمارة .
- ٣. يجب ادراج رقم موبايل شغال وليس متوقف عن العمل او خط منتهى الصلاحية او معطل اذ سيتم استخدام هذا الرقم من قبل الدراسات العليا في الكلية للاتصال بالمتقدم في حال وجود اي اشكال ولضمان تقديمه بصورة صحيحة ويجب استخدام البريد الالكتروني الشخصى للمتقدم حصراً .
	- ٤. على المتقدم التوقيع على كل استمارة يتطلب منه التوقيع عليها .
- 0. عدم استلام أي وثيقة أو إستمارة أو كتاب يحتوي على حك أو شطب أو تحبير باللون الابيض وبخلافه تعد الوثيقة أو الكتاب غير معتمد .
- ٦. يتم اعتماد التصاريح الامنية لجميع المتقدمين المقبولين في الدراسات العليا على أن يكمل الطالب المقبول إجراءاته من تاريخ إصدار الامر الجامعي بالقبول ولغاية المباشرة في الدراسة .
- ٧. اخيراً وبعد انتهاء التدقيق الالكتروني من قبل الكلية يتم سحب الاستمارة الالكترونية النهائية المدققة من قبل المتقدم التي تحمل الختم ( دققت ) من موقع التقديم نفسه كما مبين ادناه والاحتفاظ بهذه الاستمارة وسحبها وجلبها في يوم الامتحان التنافسي كما سيتم ارسال الاستمارة المدققة النهائية على البريد الالكتروني للمتقدم المثبت في الاستمارة الالكترونية .

**تمنياتنا لجميع المتقدمين بالنجاح والتوفيق الدائم...**